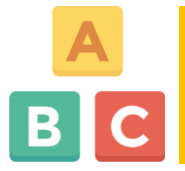

## *Shrnutí učiva a závěrečné slovo autora e-kurzu*

E-learningový kurz, jehož studium jste právě dokončili, vám poskytl nezbytné penzum teoretických informací a praktických poznatků, které jste mohli využít pro seznámení se a osvojení si problematiky související s elektronickým vzděláváním.

Teoretické informace a praktické poznatky směřovaly od [celoživotního učení](https://moodle.unob.cz/mod/book/view.php?id=49956) přes [elektronické vzdělávání](https://moodle.unob.cz/mod/book/view.php?id=50122) přes [systém pro řízení výuky](https://moodle.unob.cz/mod/book/view.php?id=50323) až po jeden z nástrojů pro řízení výuky a tím je [LMS MOODLE.](https://moodle.unob.cz/mod/book/view.php?id=50432)

Struktura kurzu byla úmyslně volena a zpracována podle zásad pro distanční formu vzdělávání, kde není nutná asistence učitele v průběhu studia učiva studentem. Učitel má svoji roli sehrávat jen v případě nutnosti, nejasností a dotazů např. za podpory webinářů. Didaktika e-kurzu spočívá v jeho členění, tj. oddělení od sebe vstupních a výstupních informací, sloučení nástrojů pro výuku s nástroji pro průběžné ověřování znalostí. Velkou pomocí měli být průvodci studiem nejen v úvodu e-kurzu, ale také v úvodu každé kapitoly. Nezanedbatelné bylo vymezení cílů, vstupních znalostí a podmínek, potřebného času na studium a také krátké uvedení do problému učiva e-kurzu nebo lekce.

Snahou autora nebylo čtenáře a studenta "umořit" množstvím informací, šlo mu o to proložit požadované množství učební látky didaktickými prvky, vytvořit e-kurz, který by studenta bavil, obohatil ho, motivoval ho k zamyšlení, ukázal mu věci trochu jinak atd.

Doufám, že e-kurz nebyl pro vás náročný. Věřím, že animace a komentáře usnadnily pochopení učiva, že zábavné prvky na konci každé lekce vám poskytly relaxaci a odreagování, že glosář [pojmů a zkratek,](https://moodle.unob.cz/mod/glossary/view.php?id=50070) který byl hypertextově provázán všemi lekcemi pomohl porozumění učiva, že [význam použitých zkratek](https://moodle.unob.cz/pluginfile.php/85192/mod_label/intro/02.%20Pou%C5%BEit%C3%A9%20zkratky%20a%20jejich%20v%C3%BDznam.pdf) a [klíčová slova v](https://moodle.unob.cz/pluginfile.php/85191/mod_label/intro/03.%20Kl%C3%AD%C4%8Dov%C3%A1%20slova%20v%20AJ.pdf) angličtině ulehčila porozumění probírané látky.

Závěrem si vám dovoluji popřát hodně úspěchů při absolvování "[Závěrečného hodnoceného testu](https://moodle.unob.cz/mod/quiz/view.php?id=50775)", při studiu jednotlivých předmětů vašeho kariérového nebo odborného kurzu a s tím související bezproblémové plnění studijních povinností ať již v prostředí nebo mimo prostředí LMS MOODLE.